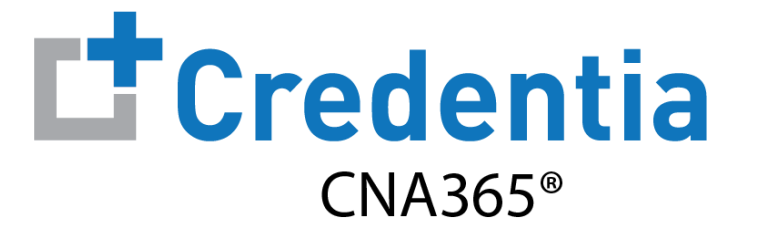

## **How to Check Exam Scoring Results**

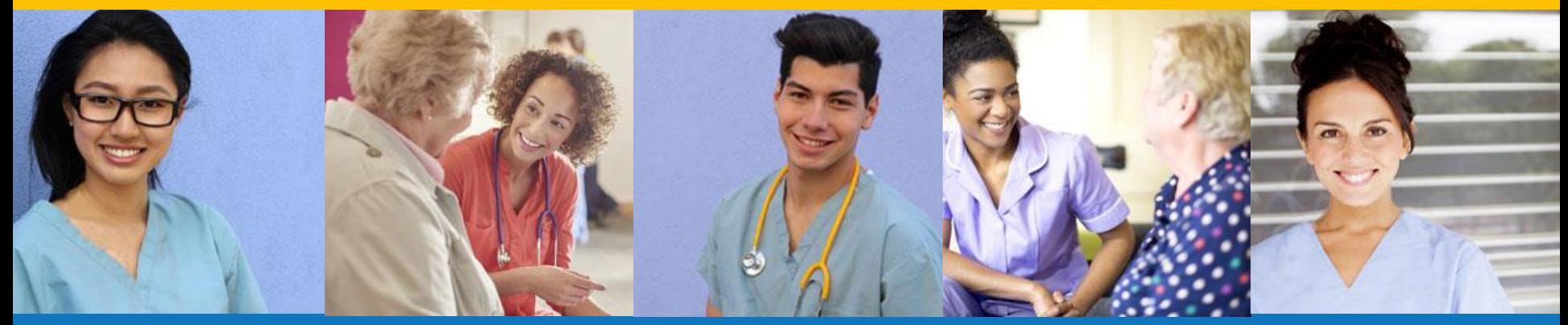

**Index:**

How to Check Exam Scoring Results

## **How to Check Exam Scoring Results**

- Select the "Show Results" button for the exam on your Exam Schedule page
- View, print, or download the exam results report for the selected exam

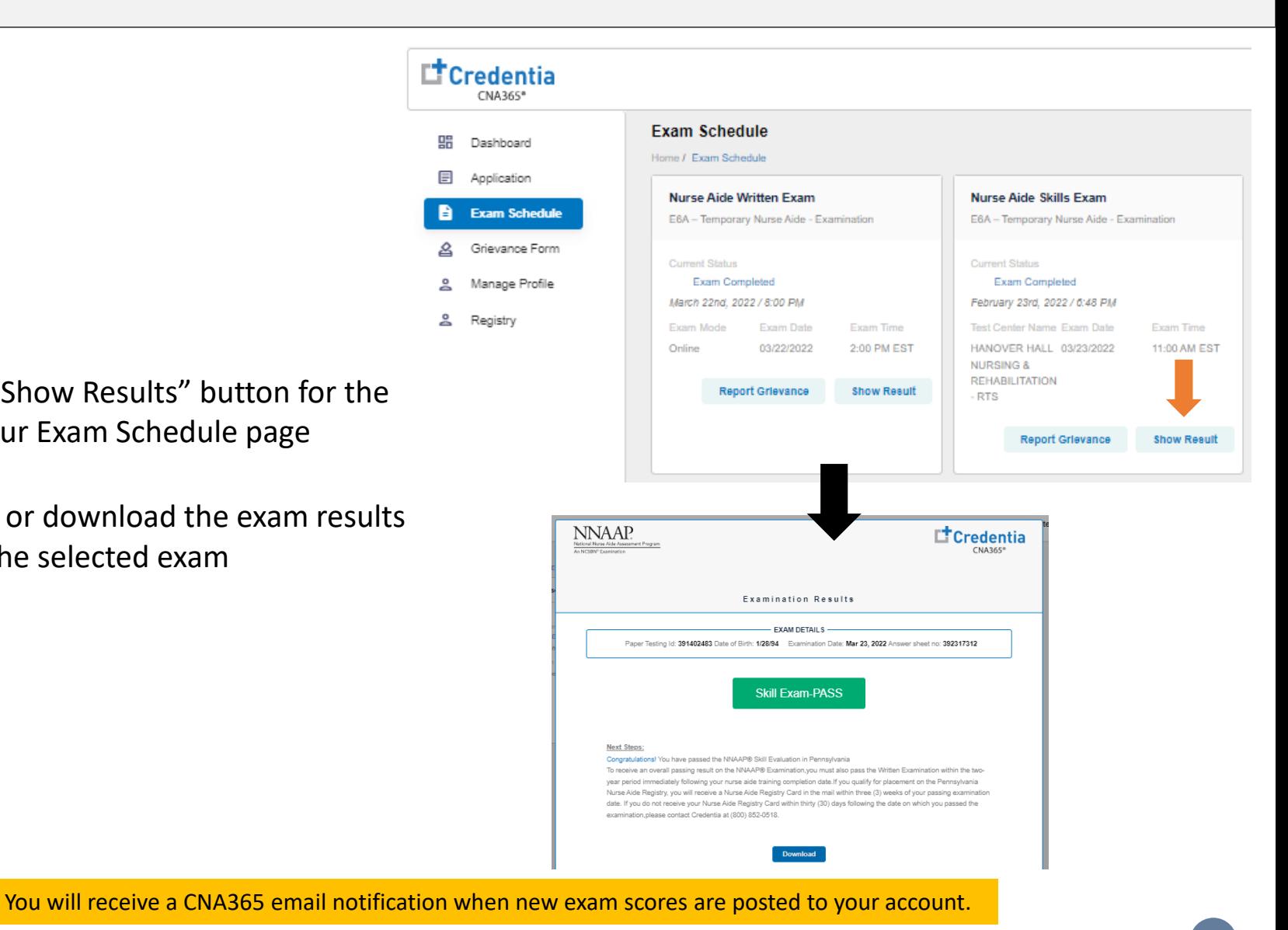